U I 设 计

## 项目输出展示

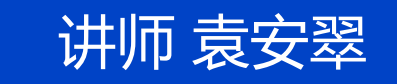

#### **项目引入:**

**项目完成之后,怎样将我们设计的产品高大上的展现给客户?我们将以质求 购物APP项目输出为例,对展现给程序设计人员的产品进行标注切图;对展示给 客户或网络用户欣赏评价的作品输出。项目以在站酷网站展示为例,规划作品的 展示效果。**

#### **学习目标:**

**通过本项目的学习,同学们要了解图层命名的规则,能够掌握界面标注与 切图的各种方法,掌握Mockup样机的使用方法,能够对界面的设计规范进行 总结,进行查漏补缺,并能在站酷等专业网站进行作品展示。 思政目标:树立学生的精益求精的工匠精神。**

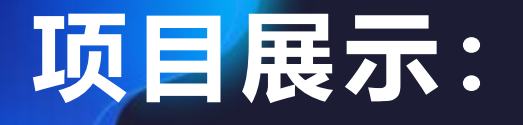

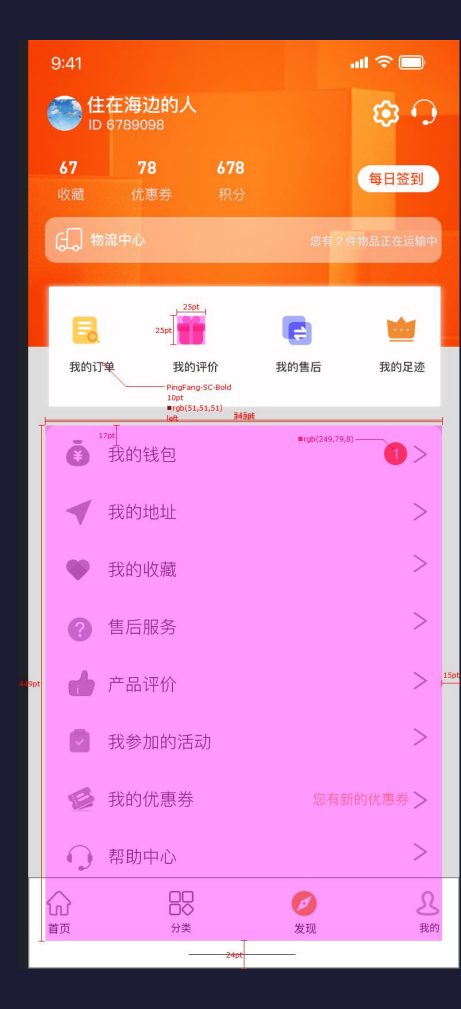

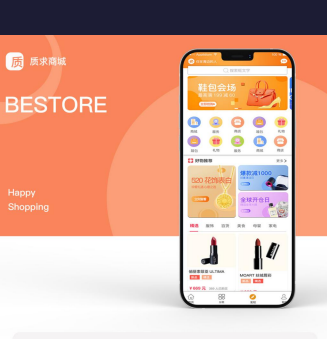

#### PRODUCT ANALYSIS 产品分析

自由&放松  $\stackrel{\scriptscriptstyle\leftrightarrow}{\ominus}$ 

本项目将以得到APP的主要功能点为切入,从其自身定位:"主打商品服务"的角度来 分析其为用户提供的知识服务。最后做出总结和一些关于产品选择的思考与设想得到是罗端<br>思维团队推出的主打知识服务的 App, 通过订阅专栏、付费音频、电书等方式为网友每天提 供有价值感的知识内容。推行碎片化学习方式,将不同领域的知识经验及学习方式传授<mark>合用</mark> 户,使用户快速获取高质量的商品。  $\overline{Y}$ œ۶ DESIGN GOALS 设计目标 年轻而品质 DESIGN CONCEPT 设计理念 精致&有品  $P_{\underline{S}}^{\underline{R}}$ **第1作業方向元素。有** NURS, NES, ORNAL

<br>整体按定采用轻量化离平结晶、统一采取大圆角设计元素、更加柔和、设计场景经过生活。<br>更具全和力。

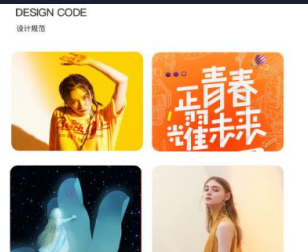

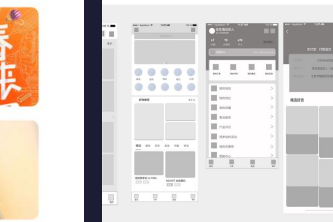

原型图设计

**DESIGN PROTOTYPE** 

色彩规范 纯票<br>000  $-$  MQ X  $72$ <br>666 强调色 对比色<br>39a3fc

COLOR STANDARD

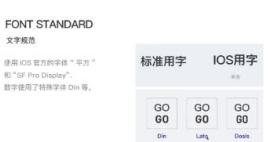

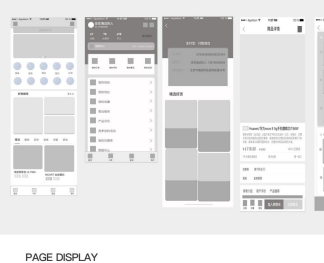

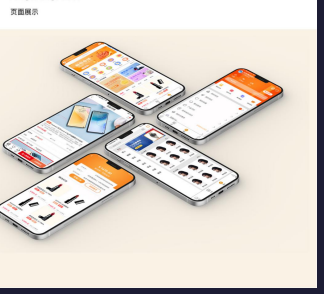

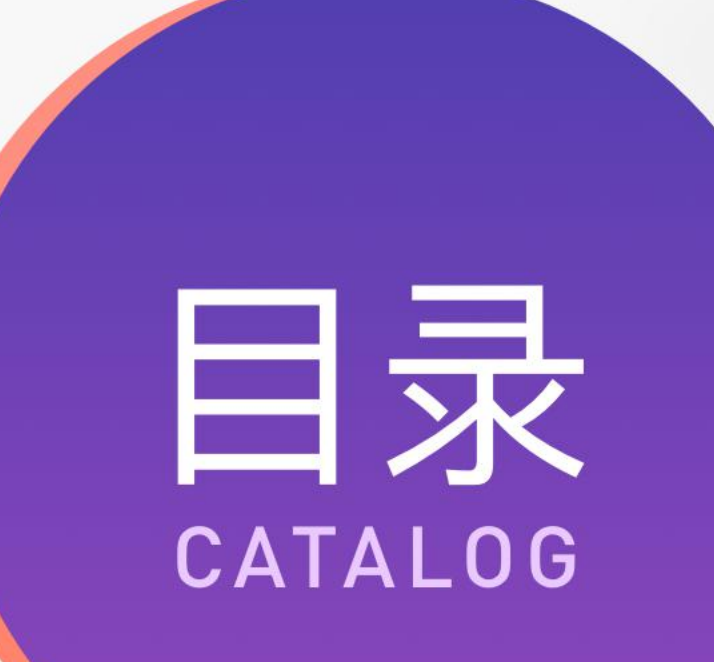

 **任务1 项目输出概述** 任务2 标注切图输出 任务3 项目展示排版输出

# **01**

讲师 袁安翠

#### **任务引入:**

**同学们好,今天我们首先来讲解项目输出概述,通过本任务的讲解,要求 同学们掌握项目输出前图层的命名规则,了解常见的项目输出方式,对项目进 行查漏补缺,树立精益求精的工匠精神。**

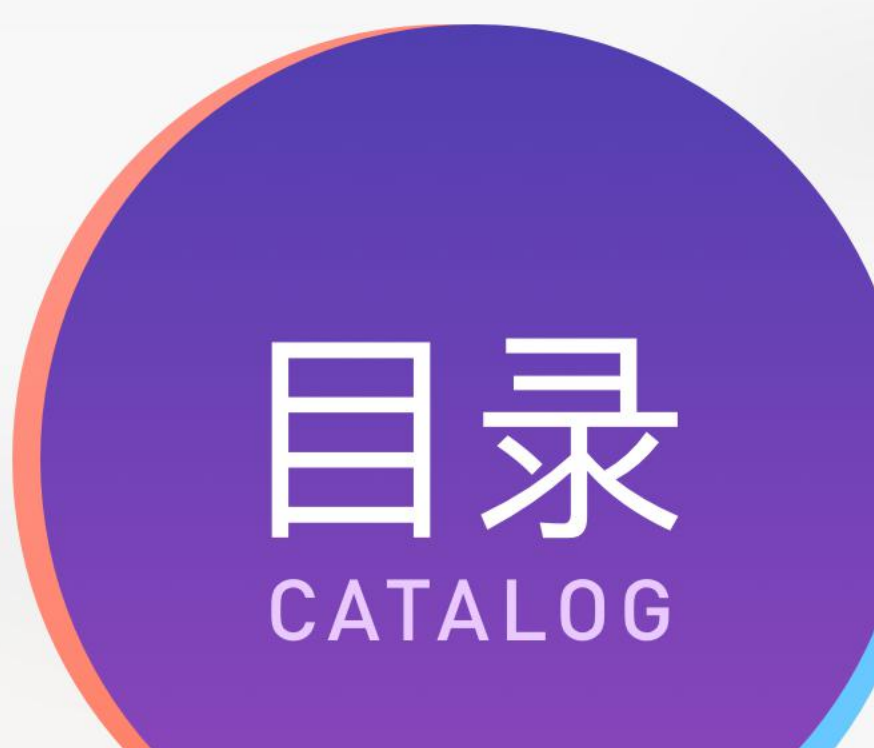

#### **知识点:**

#### **项目输出方式** 图层的命名规则 界面设计完成后还有哪些工作 拓展任务

## **1、项目输出方式**

界面视觉设计部分完成以后,我们一般会对项目进行输出,面对不同的输出 对象我们项目输出的方式也不相同。

- ① 对象为程序设计人员,我们要对界面进行标注与切图,协助程序设计人员对 界面进行最大限度的原样还原。
- ② 对象为客户或网站浏览人员,我们需要高大上的将整个项目产生的流程,及 项目设计过程的规范及项目成果展示出来,一般采用作品集的形式进行展示。 ③ 对象为客户,且客户想看到产品的动态交互效果,我们可配合AE对作品进行 动画效果的展示,也可配合Maka、易企秀、Epub360等进行H5推广页的展 示。

### **2、图层的命名规则**

当我们的输出对象为程序设计人员时,我们要对界面进行标注与切图,标注与切 图进行之前我们要先查看一下我们设计的作品图层命名是否合乎规范。图层的命 名可在设计的过程中进行,如果在设计过程中没有进行合法命名的话,标注与切 图前必须重新命名。

图层命名尽量使用英文,尽量避免出现汉字:

**通用公式:**组件\_类别\_功能\_状态@2x.png。 举例: tabbar icon home default@2x.png

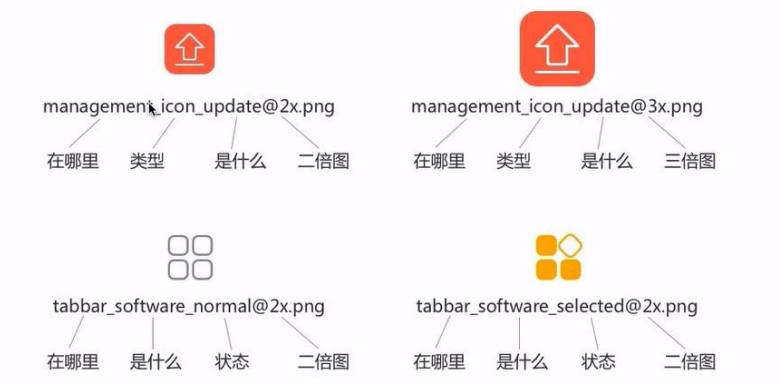

**2、图层的命名规则**

#### 图层命名常用英文单词如图所示:

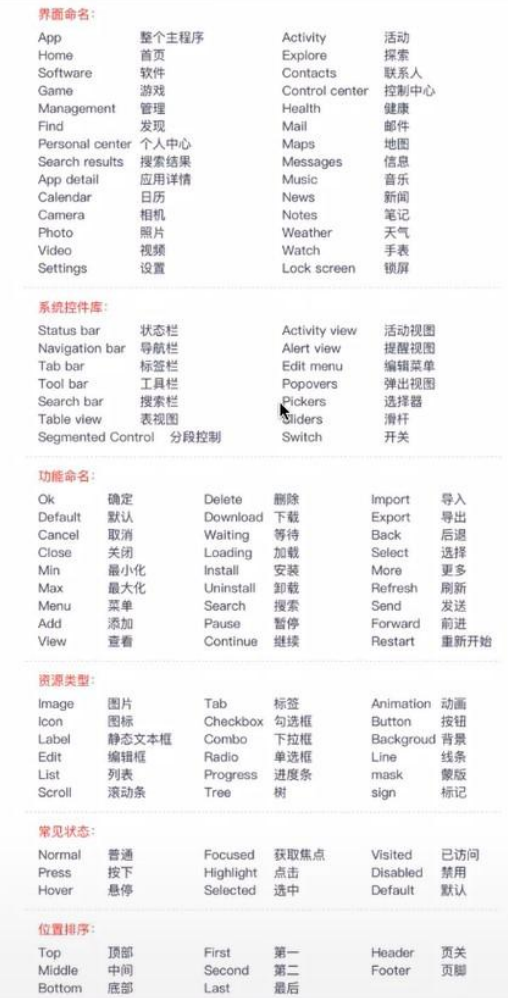

UI设计师项目结束后有哪些工作?也许很多人会觉得UI设计师在完成一个项目之 后,自己的工作也就可以先告一段落了。其实对于优秀的UI设计师而言,项目的 完结并不代表工作的结束,那么ui设计师在项目结束后还需要做些什么呢? (1) 设计规范总结及完善。 设计规范是每一位UI设计师必须遵守的法则,自己总结出的设计规范能够更加符 合自己的设计风格。因此设计师需要在设计结束之后,对设计输出进行归纳整理, 并从中提取出相应的设计规范,以节约自己将来的工作时间,提高自己的设计工 作效率。

① 配色数值 ② 字体字号 ③ 图标样式 インファイル しょうしょう しゅうしょう ④ 图标风格 インファイル しょうしょう こうしゃ ⑤ 弹窗、提示框 6 按钮样式

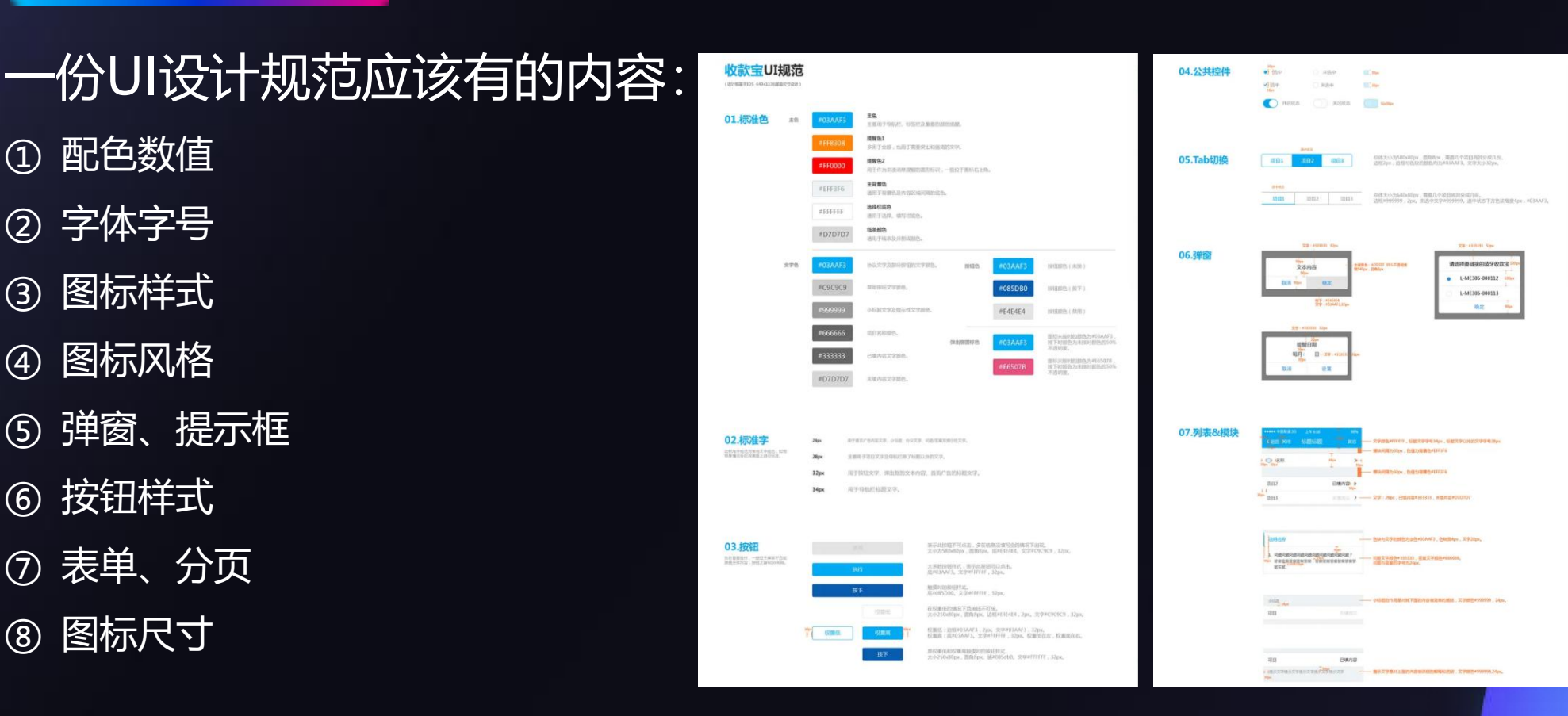

来自花瓣网

(2)审查核对、补漏

UI设计师一开始面临来自各方面的压力,设计的作品难免会有瑕疵。因此在进行 完第一版所有页面的设计之后,设计师可以利用程序员开发测试的空余时间段, 对已经设计完成的页面进行查漏补缺,从而提升个人作品的完整度,使之更加符 合设计规范。

(3)增添作品、完善作品集

当设计师已经进一步完善了自己的设计作品,接下来就可以打磨自己的作品集了。 很多小伙伴往往是面临新的工作机会才开始抓紧制作作品集,但是这样会导致制 作效果达不到我们的预期。因此设计师最好能养成一个经常增添作品、完善作品 集的好习惯。

对于UI设计师而言,完成一个新的项目也就需要对自己进行一定程度的提升,也 就意味着自己需要从项目里面学到一些新的经验和技能,不断充实自己,及时总 结各种设计规范,及时完善自己的作品集,进而提高自身竞争力。

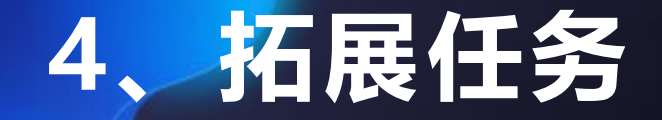

#### **站酷或花瓣欣赏他人的作品集**

# THANKS.